#### Materialized Views

*March 26, 2018*

CREATE VIEW salesSinceLastMonth AS SELECT 1.\* FROM lineitem l, orders o WHERE l.orderkey = o.orderkey AND o.orderdate > DATE('2015-03-31')

> SELECT partkey FROM salesSinceLastMonth ORDER BY shipdate DESC LIMIT 10;

> > SELECT suppkey, COUNT(\*) FROM salesSinceLastMonth GROUP BY suppkey;

> > SELECT partkey, COUNT(\*) FROM salesSinceLastMonth GROUP BY partkey;

```
CREATE VIEW salesSinceLastMonth AS
  SELECT 1.*
   FROM lineitem l, orders o
   WHERE l.orderkey = o.orderkey
     AND o.orderdate > DATE('2015-03-31')
```
SELECT partkey FROM ordersSinceLastMonth ORDER BY shipdate DESC LIMIT 10;

```
SELECT partkey FROM 
   (
    SELECT 1.*
     FROM lineitem l, orders o
     WHERE l.orderkey = o.orderkey
       AND o.orderdate > DATE('2015-03-31')
   ) AS salesSinceLastMonth
ORDER BY shipdate DESC LIMIT 10;
```
## Views

- ... contain and abstract complex concepts.
	- Complex query patterns can be given a shorthand.
	- It's easier to change view logic "in the background"
- … act as normal relations.
	- View references can be expanded inline into nested subqueries.
	- Updates are trickier….

What happens when we Insert Into/Update a view?

UPDATE salesSinceLastMonth SET statusCode = 'q'; WHERE orderkey = 22;

Rows in salesSinceLastMonth correspond 1-1 with rows in lineitem. Update lineitem!

INSERT INTO salesSinceLastMonth (orderkey, partkey, suppkey, …) VALUES

(22, 99, 42, …);

Lots of problems…

- What if order # 22 doesn't exist?
- How does the insertion interact with sequences (e.g., lineitem.lineno)

#### **Solution 1: Data Integration** (CSE 636)

#### **Solution 2:** INSTEAD OF triggers

CREATE TRIGGER salesSinceLastMonthInsert INSTEAD OF INSERT ON salesSinceLastMonth REFERENCING NEW ROW AS newRow FOR EACH ROW

```
 IF NOT EXISTS (
```
SELECT \* FROM ORDERS

WHERE ORDERS.orderkey = newRow.orderKey)

) THEN

INSERT INTO ORDERS(orderkey)

VALUES (orderkey)

END IF;

INSERT INTO LINEITEM VALUES newRow;

END FOR;

#### Can we use views for anything else?

### Materialization

Views exist to be queried frequently

Pre-compute and save the view's contents! (like an index)

### Materialization Challenges

- How do we maintain the views as data changes?
- What if the view is not explicitly referenced?
- What views should be materialized?

## Delta Queries

- If D is your Database and Q is your Query:
	- Q(D) is the result of your query on the database.
- Let's say you make a change ΔD (Insert tuple)
	- $Q(D+\Delta D)$  is the new result
- If we have  $Q(D)$ , can we get  $Q(D+\Delta D)$  faster?
	- Analogy to Sum:  $\{34, 29, 10, 15\} + \{12\}$  (88+12)

```
CREATE MATERIALIZED VIEW salesSinceLastMonth AS
  SELECT 1.*
   FROM lineitem l, orders o
   WHERE l.orderkey = o.orderkey
     AND o.orderdate > DATE('2015-03-31')
```

```
SELECT l.partkey 
FROM lineitem l, orders o
WHERE l.orderkey = o.orderkey
   AND o.orderdate > DATE('2015-03-31')
ORDER BY l.shipdate DESC
LIMIT 10;
```
#### **We can use a materialized view to speed the query up**

View Query **User Query** 

SELECT L<sub>V</sub> FROM R<sub>V</sub> WHERE C<sub>V</sub>

SELECT L<sub>O</sub> FROM R<sub>o</sub> WHERE  $C_0$ 

When are we allowed to rewrite this query?

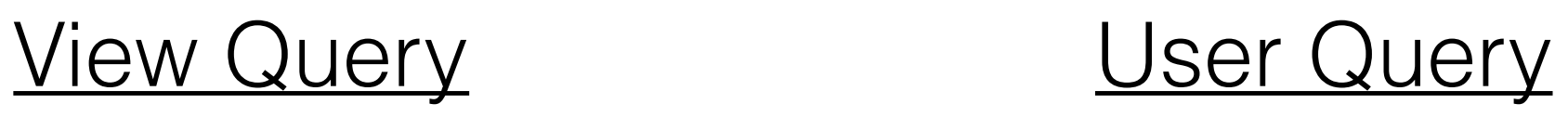

SELECT L<sub>O</sub> FROM R<sub>o</sub> WHERE  $C_0$ SELECT L<sub>V</sub> FROM R<sub>V</sub> WHERE  $C_V$ 

 $R_V \subseteq R_O$ All relations in the view are part of the query join

 $C_Q = C_V \wedge C'$ <br>The view condition is weaker than the query condition

 $\mathit{attrs}(C') \cap \mathit{attrs}(R_V) \subseteq L_V$   $L_Q \cap \mathit{attrs}(R_V) \subseteq L_V$ The view doesn't project away needed attributes

View Query **User Query** 

SELECT L<sub>V</sub> FROM R<sub>V</sub> WHERE C<sub>V</sub>

SELECT L<sub>O</sub> FROM R<sub>o</sub> WHERE  $C_0$ 

What does the query rewrite to?

View Query **User Query** 

SELECT L<sub>V</sub> FROM R<sub>V</sub> WHERE C<sub>V</sub>

SELECT L<sub>O</sub> FROM R<sub>o</sub> WHERE  $C_0$ 

SELECT L<sub>O</sub>  $FROM$  ( $R_Q-R_V$ ), VIEW WHERE  $C_0$ 

### Materialized Views

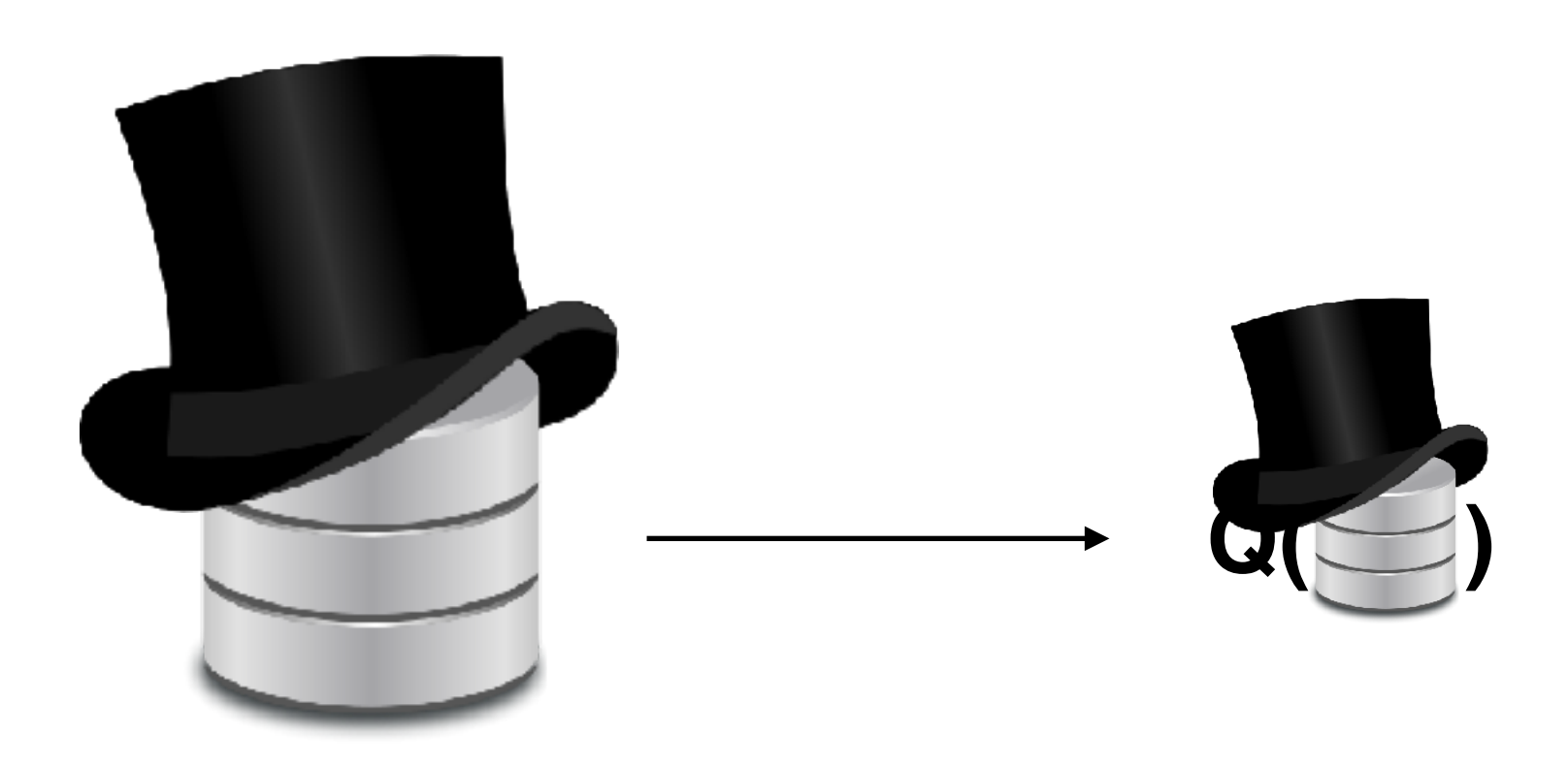

**When the base data changes, the view needs to be updated**

### View Maintenance

#### VIEW ← Q(D)

### View Maintenance

#### WHEN D ← D+ΔD DO:  $VIEW \leftarrow Q(D+\Delta D)$

**Re-evaluating the query from scratch is expensive!**

## View Maintenance

VIEW ← VIEW+ΔQ(D,ΔD) WHEN  $D \leftarrow D+\Delta D$   $DQ$ : (ideally) Smaller & Faster Query

(ideally) Fast "merge" operation.

#### Intuition

 $D = \{1, 2, 3, 4\}$   $\Delta D = \{5\}$  $Q(D) = SUM(D)$ 

 $Q(D+\Delta D) \sim O(|D|+|\Delta D|)$  $VIEW + SUM(\Delta D) ~ ~ ~ ~ ~ O(\Delta D))$ 

#### Intuition

R = {1, 2, 3}, S ={5,6}  $\Delta R =$  {4}  $Q(R, S) = COUNT(R \times S)$ 

 $Q(R+\Delta R,S) \sim O( (|R|+|\Delta R|) * |S| )$ VIEW + COUNT( $|\Delta R| * |S|$ ) ~ O( $|\Delta R| * |S|$ )

#### Intuition

#### **+ ~ U \* ~ x**

#### **Are these kinds of patterns common?**

# Rings/Semirings

This kind of pattern occurs frequently.

#### **Semiring : < S, +, x, S0, S1 >**

Any set of 'things' **S** such that…

 $S_i + S_j = S_k$  $S_i$  **x**  $S_i$  =  $S_k$  $S_i + S_0 = S_i$  $Closed$   $S_i$   $X S_1 = S_i$ Additive & Multiplicative  $S_i \times S_0 = S_0$  "zeroes"

#### $S_i$  x  $(S_i + S_k) = (S_i \times S_j) + (S_i \times S_k)$ **Distributive**

## Rings/Semirings

#### **Ring : < S, +, x, S0, S1, - >**

Any semiring where every element has an additive inverse…

 $S_i + (-S_i) = S_0$ 

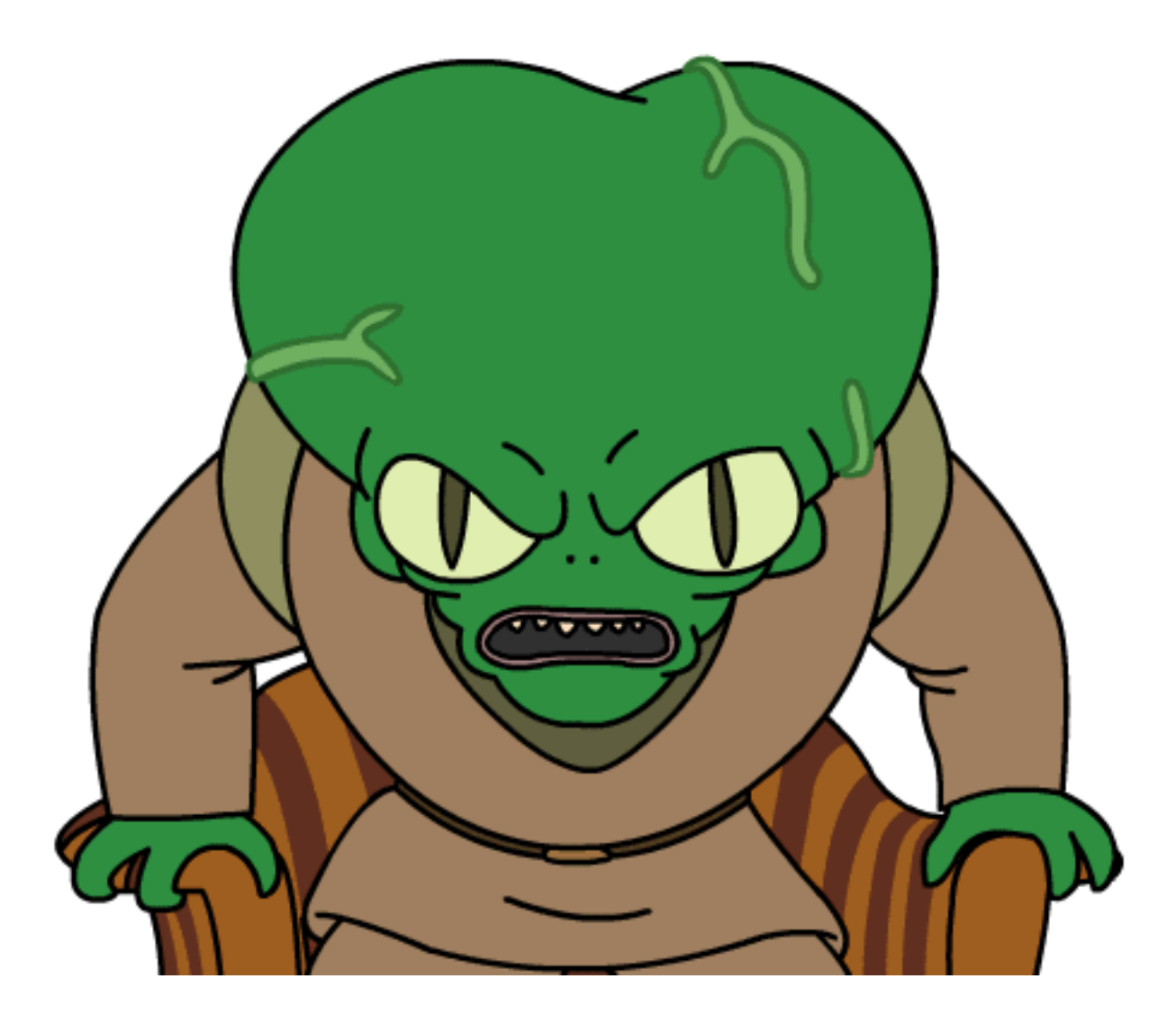

#### **THE TANGENT ENDS NOW**